## COMPTE PERSONNEL DE FORMATION (CPF)

Le Compte Personnel de Formation permet à tout individu :

l'application « moncompteformation » ne permettent pas pour le moment de financer ce

type de projet. (Cf FAQ q.4)

- D'accéder à des formations professionnelles davantage qualifiantes et certifiantes,
- D'accéder à des formations visant l'acquisition d'un socle de connaissances et de compétences de base et des actions d'accompagnement à la VAE (Validation des Acquis par l'Expérience).

**Attention** : Depuis le 21 Novembre 2019, toutes les demandes des salariés liées au CPF sont à faire directement via le site <https://www.moncompteformation.gouv.fr/> ou l'application « moncompteformation » mise en ligne par la Caisse des Dépôts et Consignation et téléchargeable depuis le site moncompteformation.fr.

Version du 2 décembre 2019

#### Le CPF Hors Temps de  $\bullet$ Publics éligibles **Travail** Toute personne âgée d'au moins 16 ans **Les salariés peuvent mobiliser leur CPF afin**  jusqu'à son départ à la retraite. **d'effectuer une formation en dehors de leur temps de Travail (et donc sans avoir besoin de solliciter leur employeur).** Pour cela, ils doivent effectuer leur demande via le site internet [www.moncompteformation.gouv.fr](http://www.moncompteformation.gouv.fr/) ou sur l'application « moncompteformation » **E.** Le CPF Sur Temps de Travail **O** Les formations éligibles **Les heures de CPF de votre salarié peuvent être**  Sont éligibles au CPF toutes les formations **mobilisés dans le cadre d'un projet co**conduisant à : **construit entre vous employeur et votre salarié.**  • Une certification enregistrée au RNCP en . Dans ce cas, la formation se déroulera en tout ou totalité ou en bloc. partie sur leur temps de travail et en tant • Une certification enregistrée au répertoire qu'employeur, vous devrez leur fournir une spécifique (anciennement inventaire) dont autorisation d'absence. Pour mettre en place ce Cléa. type de projet avec votre salarié, il vous faudra [Consulter la liste des formations](https://www.moncompteformation.gouv.fr/espace-prive/html/#/formation) sur le site attendre le 1<sup>er</sup> semestre 2020. Le site internet [moncompteformation](https://www.moncompteformation.gouv.fr/espace-prive/html/#/formation) [www.moncompteformation.gouv.fr](http://www.moncompteformation.gouv.fr/) et

Il est également possible de mobiliser le CPF pour :

- Suivre un bilan de compétences
- Être accompagné dans une démarche VAE (Validation des Acquis de l'Expérience) (accompagnement + jury).
- Suivre une formation d'accompagnement et de conseil à la création/reprise d'entreprise.
- Passer votre permis de conduire B ou C1, C,D1,D, C<sub>1</sub>F, CF, D<sub>1</sub>F, DF.

Pour toute demande concernant un permis de conduire le salarié devra joindre [l'attestation «](https://faftt.my.salesforce.com/sfc/p/0Y000001IuIo/a/1n0000006M3t/w7uLYiGG72YEEuO26P8mMVL2njSjSGrUkoi_cPIdHbg)  [permis de conduire ».](https://faftt.my.salesforce.com/sfc/p/0Y000001IuIo/a/1n0000006M3t/w7uLYiGG72YEEuO26P8mMVL2njSjSGrUkoi_cPIdHbg) 

### ● Le compte CPF Faire une demande de formation

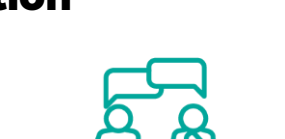

Pour s'inscrire à une formation avec son CPF, le salarié doit se rentre sur [www.moncompteformation.gouv.fr](http://www.moncompteformation.gouv.fr/)

Pour s'inscrire à une formation sur le site, voici ce qu'il faut savoir :

- **Seules les formations** saisies par les Organismes de Formations dans l'application sont disponibles.
- L'organisme de formation sélectionné a **2 jours ouvrés pour répondre**, sans quoi la demande est considérée comme annulée. Dans ce cas il faut supprimer la demande sur le site.
- **Il est possible d'annuler son inscription** à une formation jusqu'à 7 jours avant le début de la formation, sans justificatif ; Le compte sera alors recrédité du prix de la formation et l'éventuel reste à charge remboursé\* sous 30 jours calendaires.
- **Si la formation comporte des prérequis\*** l'organisme a 30 jours ouvrés pour contacter le salarié et valider avec lui ces prérequis.

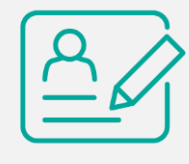

Le salarié dispose d'un compte CPF alimenté en euros.

#### **Conversion des heures de CPF en euros :**

Depuis le 1<sup>er</sup> janvier 2019 les droits qui étaient auparavant acquis en heures ont été convertis en euros sur la base d'un taux de conversion de **15 €/heure acquise.**

Pour connaitre la somme disponible sur leur compte, les salariés doivent se connecter sur [www.moncompteformation.gouv.fr](http://www.moncompteformation.gouv.fr/)

Bon à savoir : A compter de janvier 2020 pour un travail à mi-temps ou plus, le compte CPF sera alimenté chaque année à hauteur de 500€ par an dans la limite d'un plafond total de 5000€.

Ces euros sont crédités au plus tard le 30 avril de l'année suivante.

#### **Les anciennes heures de DIF**

Si votre salarié a travaillé entre le 1er janvier 2012 et le 31 décembre 2014, il a acquis des heures de DIF qu'il peut ajouter à son compte CPF.

Pour être utilisables, il leur faut saisir leurs heures de DIF sur [www.moncompteformation.gouv.fr](http://www.moncompteformation.gouv.fr/) avant le 31 décembre 2020 et avant la validation d'une inscription en formation.

#### **Connaitre le nombre d'heures de DIF**

Si votre salarié est intérimaire, une attestation lui a été envoyée courant 2015. En cas de perte de cette attestation, ils peuvent nous faire une demande de réédition en complétant le document suivant : « [procédure pour vérification des heures de](https://faftt.my.salesforce.com/sfc/p/0Y000001IuIo/a/1n0000002UhW/fwfJmO1NhLTd.tKCReWq4Omg8ULz8dKIVIn.lxPOPy4)  [DIF](https://faftt.my.salesforce.com/sfc/p/0Y000001IuIo/a/1n0000002UhW/fwfJmO1NhLTd.tKCReWq4Omg8ULz8dKIVIn.lxPOPy4) ».

#### Si votre salarié a travaillé en CDD ou CDI

durant cette période, il lui faut alors contacter ses anciens employeurs qui pourront lui faire parvenir ses attestations.

- **Si le coût de la formation est supérieur au solde** dont le salarié dispose sur son compte CPF, il lui faudra alors régler la différence à ses frais à la Caisse des dépôts après validation de son inscription. Le paiement s'effectue par carte bancaire en une seule fois. S'il n'a pas de carte bancaire ou souhaite régler par un autre moyen de paiement il peut prendre contact avec la Caisse des dépôts en utilisant le formulaire mis à disposition dans son espace personnel.
- **Si l'organisme de formation a accepté** la demande d'inscription, le salarié a alors 4 jours pour finaliser son inscription et régler l'éventuel reste à charge. A noter : l'organisme peut refuser l'inscription.
- Le salarié (et l'organisme de formation) devront **confirmer le suivi de la formation** pour que le paiement final soit effectué par la Caisse de Dépôts.

[Retrouvez l'ensemble des Conditions](https://www.moncompteformation.gouv.fr/espace-public/conditions-generales-dutilisation)  [Générales d'utilisations du site](https://www.moncompteformation.gouv.fr/espace-public/conditions-generales-dutilisation)  [moncompteformation.fr](https://www.moncompteformation.gouv.fr/espace-public/conditions-generales-dutilisation)

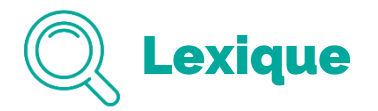

Reste à charge : Si le coût de la formation est supérieur au solde dont le salarié dispose sur son compte CPF en euros alors, il aura un reste à charge à payer de sa poche.

\*\***Prérequis** : Conditions préalables à remplir pour suivre une formation (ex : niveau d'anglais minimum, formation accessible à bac+2 minimum  $\rightarrow$ 

# **• FAQ**

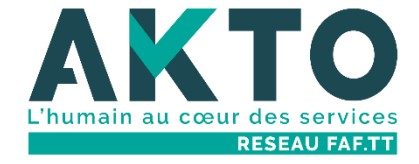